## SCARIe demo @ SC|07: computing requirements

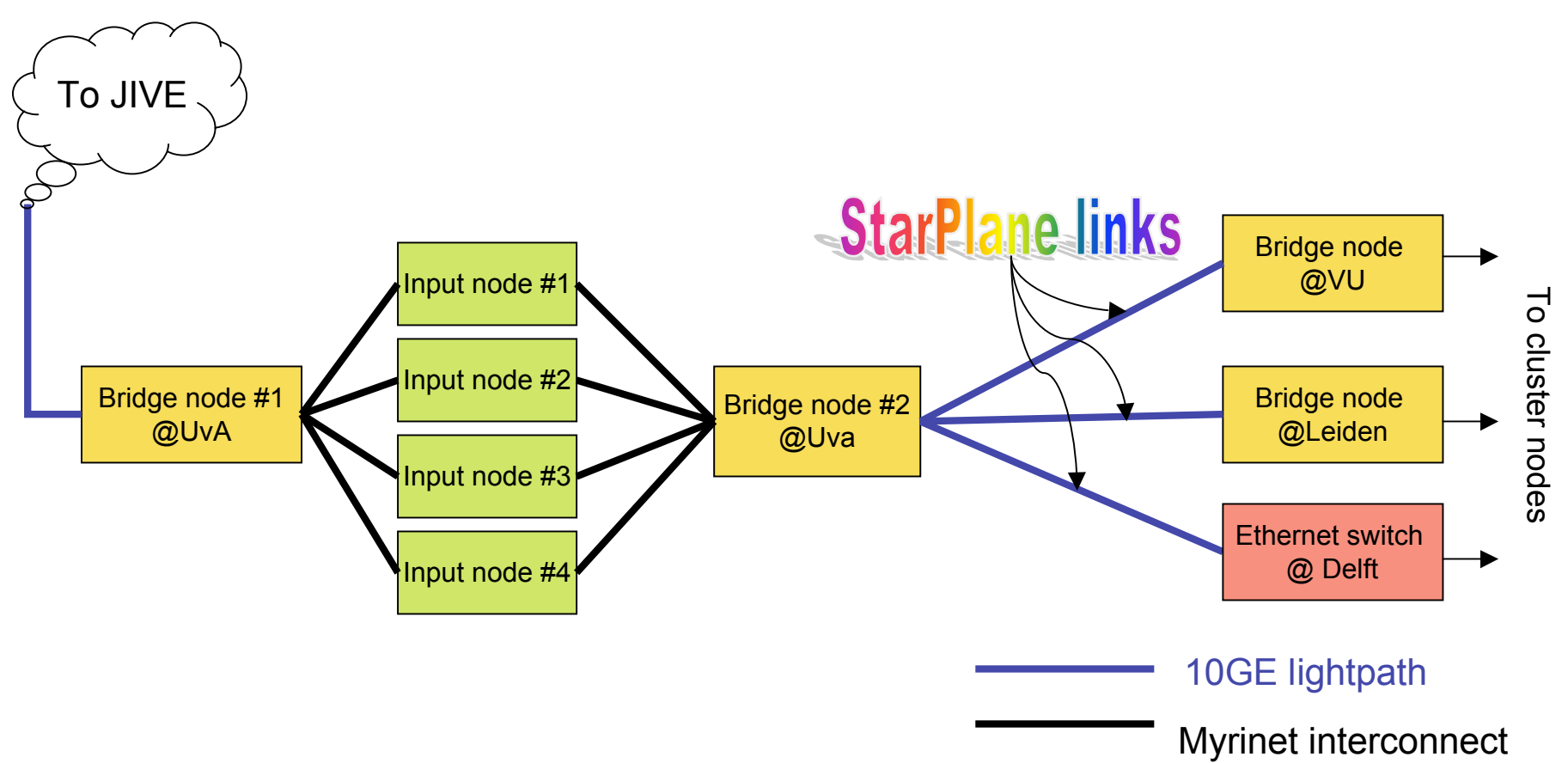

Note:

We do include here only the dedicated resources.

We will also use regular cluster nodes scheuded via the DAS3 scheduler

## Equipment list

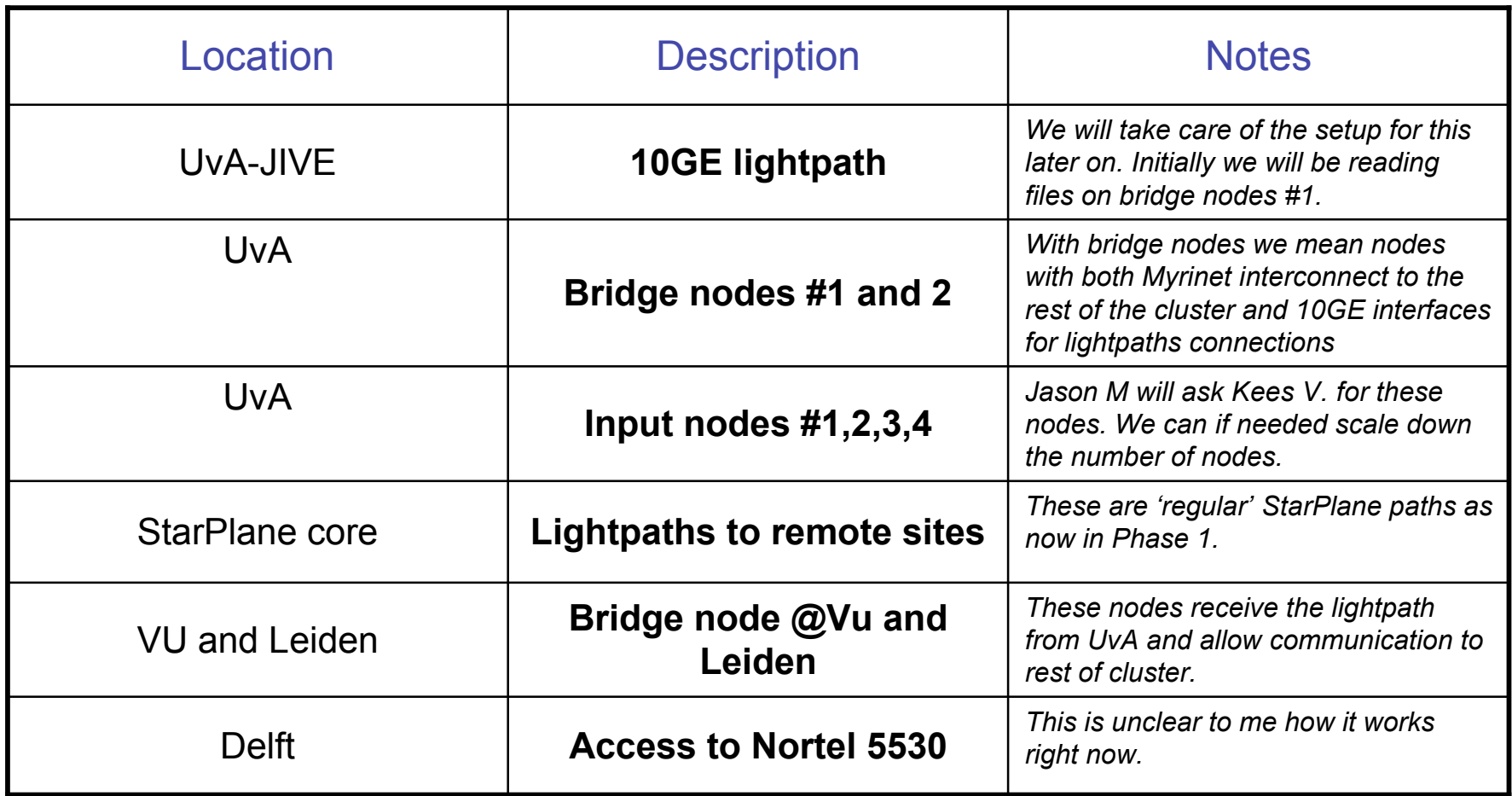